# Syllabus for PGDCA 1 Year

# Milin

## Semester Ist

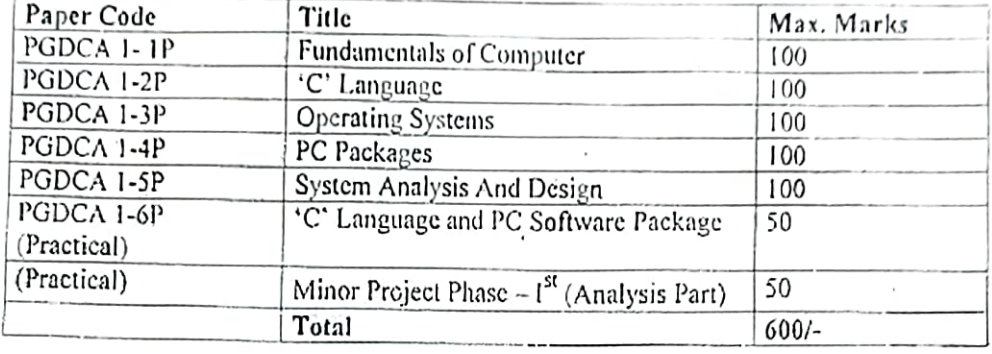

# Syllabus for PGDCA 1 Year

 $\ddot{\circ}$ 

### Semester II

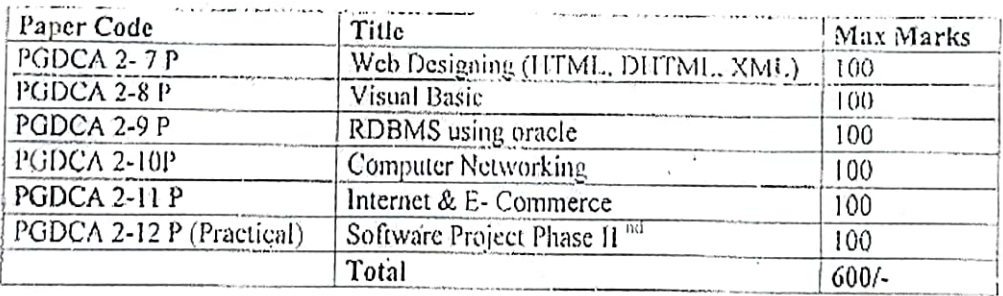

 $A5 - 02/02/05$ 

 $\bigcirc$ 

### PGDCA 1 - 1 P **Fundamentals of Computer**

#### UNIT-1

Number System : Decimal, Binary, Octal, Hex Representations & Their Conversions Coding'System : BCD, ACCESS-3, GRAY, ASCII, EBCDIC, Logic Gates.

#### UNIT-2

Block Diagram & Components of Computer System : CU, ALU, Primary Memory : RAM-SRAM & DRAM, ROM-PROM, EPROM, EEPROM, Cache Memory Unified & Split. Secondary Memory ; Magnetic- Floppy, Hard Disk, Magnetic Tape, Optical-CD, VCD, CD-R., CD-RW.

#### UNIT-3

History & Development of Computer, Generations of Computers, Types of Computers, Pentium & Power PC. Bus and its Types, I/O Port, Interconnections, Parallel Processing RAID.

#### UNIT-4

Input Devices : Keyboard, Mouse, Trackball, Joystick, Scanner, Digital Camera, MICR, OMR, Bar-Code Reader, Voice Recognizer, Light pen, Touch screen.

Output device : Monitors- Characteristics & Types, Digital, Analog, Size, Resolution, Pixel, Video Standard- VGA, SVGA, XGA.

Printers- Character Impact & Character NonImpact, Line Impact & Line Non Impact, Plotters, Speakers.

#### $UNIT-5$

Softwares : System & Application Software & Their Types. Languages: Machine, Assembly & High Level languages, Generations of Languages. Language Processor : Assembler, Interpreter, Compiler, Linker, Loader & Their Types.

ø

REFERNCE ! Fundamentals of Information Technology, Fundamentals of Computers. Fundamentals of Computers. Digital Principals & Applications. Pe operation & Maintenance

Leon Abhay Jain Chandwani Kamal Plakashan Malvino & Leach Govind rajalu

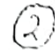

### PGDCA 1 – 2 P programming

THE REPORT OF THE REPORT OF THE REPORT OF THE RELEASED FOR A

#### UNIT-I

Programming Languages and Language Processors: -

Machine Language, Assembly language, Procedural Oriented. Problem Oriented & Natural Languages, Generations of Programming Languages, Structured Programming, Assembler, Compiler, Interpreter, Linker, Loader, Editors.

Different Tools for Programming: -

Features, Advantages & Disadvantages of Algorithms, Flowchart, Decision Table and Execution Table,

#### UNIT-II

Introduction to C Language: -

History of 'C' Language, Structure and Rules for 'C' program, Header Files, Main (). Directory options for running C program. Editing Keys.

Basic terms of C: Tokens, Variables, Expressions, Constants & their types, Data Type, Storage classes, I/O Functions, Operators and their types.

#### UNIT-III

Control Statements: -

- Decision control: If-Else,
- Case control: Switch
	- Loop control: While, Do-While, For & Comparison among them.

Function:

Function Prototype, Definition, Parameter Passing, Recursion and their types

Arrays:

One-dimensional, Two-dimensional and Multidimensional Arrays

Structure and Union:

Declaration, Initialization and Comparison between them.

#### UNIT-IV

Dynamic Memory Allocation:

Heap, Malloc, Calloc, Free (), Pointer variable, Address operatur. Pointer arithmetic, Pointer to function, Pointer to Pointer, Pointer to Array, Pointer to structure, Self referential structure, Call by value and Call by reference. Drawback of pointer. Storage classes and Library function.

#### UNIN-V

Enumerated data type files, Types of files in C,

**NEW BRANCH COLLECTION** 

Defining, Opening and Closing a file. Input-Output operation on files. Different file access modes, Creation of files using structure. File-copy and Merging of files. Random access to files, Error handling during I/O operation.

 $\mathbf{i}$ 

REPERNCE: Programming With C = 1by E Halaguruswam<br>Programming In = C + By: Dents Kethee<br>Playing With = C + Kamal Prakashan

Q

 $(\iota_i)$ 

### PGDCA 1 – 3 P **Operating System**

#### UNIT-I

Introduction to OS:

Definition, Functions. Types, Features: Batch Processing, Multiprogramming, Multiuser, Multitasking, Multiprocessing.

Process:

Life Cycle, PCB, IPC, Critical section problems. Semaphore, Monitors.

#### UNIT-II

Deadlock:

Reasons, Methods for Removing deadlocks. Bankers Algorithm.

Process Scheduling:

Preemptive and Nonpreemptive scheduling like: FCFS, SJF, Round Robin, Priority Based, MLO.

RTS: Real Time OS and its scheduling methods.

#### UNIT-III

Memory Management:

Static and Dynamic memory management, Internal & External Fragmentation Problem, Paging, Segmentation, Demand paging.

File & disk Management:

File and Directory concepts and their types. File allocation Methods, Free space management methods, Disk Scheduling Methods,

#### UNIT-IV

DOS (Disk Operating System):

DOS Basics:

Booting, Post, BIOS, FAT, COM, EXE & Batch File, Pipes, Filters,

#### DOS Commands:

#### Internal:

DIR, MD, CD, RD, COPY, DEL, REN. VOL. VER. DATE, TIME, CLS. PATH, TYPE, PROMPT.

#### External:

CHKDSK, DOSKEY, XCOPY, MOVE, TREE, DELTREE, LABLE, APPEND, FORMAT, UNFORMAT, PRINT, FDISK, SORT, MORE, ATTRIB, EDIT, SYS, DISKCOPY, DISKCOMP, BACKUP, RESTORE.

Linux:

History & Features, Linux Structure, File System, Various flavours of Linux, Process creation and process identifiers. Profile and login files. Kernel & Shell.

**DYNANT ASSIDE** 

Ÿ.

16.

Linux Commands:

Is, cat, who, who am i, cal, elear, date, banner, be, ced, mkdir, rm, mrdir, tty, ep. mv, chmod, chgrp, chown, cmp, find, ps, kill, wc.  $\ddot{\phantom{0}}$ 

### PGDCA 1 – 4 P PC Software

UNIT-I

Windows 95/98:

Features, Desktop, Taskbar, Start Menu, My Computer, Recycle Bin.

Accessories:

Calculator, Notepad, Paint, WordPad, Windows, Explorer & Folder, Multiple users features of Windows, Dial-Up Networking.

THE REPORT FOR PROPERTY

Son atausanni

(F

Various Types Files & Application Format: .Pdf., Avi. . Wav. .Zip. . Wmf. . Mp3. . Mpc. . Mpa. ,Mti

#### UNIT-II

Word Processor-MSWORD

Introduction to MS Word: Features, Creating, Saving, Opening, Deleting files in Word, Interlace, Toolbars, Ruler, Menus, Keyboard Shortcut, Printing document, Editing document with Edit Menu.

Formatting Documents: Paragraph formats, Aligning Text & Paragraph, Borders & Shading. Headers & Footers, Macros.

#### 11NIT-JH

Spreadsheet-MSEXCEL

Worksheet:

Features, Creating, Saving, Opening, Deleting, Quitting,

Toolhars: -

Menus, Keyboard Shortcuts.

Working with single and multiple workbook: Copying, Adding, Moving, Deleting.

Working with Formulas & Cell referencing:

Autosum, Copying formulas, Absolute & Relative addressing.

### UNIT-IV

#### **MSEXCEL** Formatting Worksheet: -Autoformat, alignment, Character styles, Columnwidth, Date format, Borders & Colours, Currentely sign. Previewing & Printing worksheet: -Page setting, Print titles, Adjusting margines, Page break, Headers and Footers. Graphics & Charts: -Using Wizards, Various charts type formatting grid lines. & Legends, Previewing & Printing charts. Functions: -Database, Date & Time, Maths & Trigonometry, Statistical. Text and Logical.

### UNIT-V

Presentation Graphics - MS Power Point

Features and Basic terms, Creating presentation by using Wizards. Teolbars. Menus & Different Views.

Working with Slides:

Create, Move, Copy, Delete, Duplicate, Lay-Outing of Slide, Zoom.

(8)

Printing Presentation: -

 $\cdot$ 

Printing Slides, Notes, Handouts, and Outlines.

REFFERNCE: Office/12 Intentions Courte by Greg Petry, Technicalia<br>PC Software-Kannif Publishing<br>Microsoft Office/12 by Gint Courter & Anaette Motorns, OPB

### $PGDCA$  1 – 5 P **System Analysis & Design**

#### $UNIT - I$

System and its types, Different Software Engineering Models, Preliminary Investigation for System, Feasibility Study and its types, Cost/ Benefit Analysis and its methods, Information finding Methods,

#### Unit $-II$

Analysis: Tools for Structured Analysis: Flow Chart, DFD, Data Dictionary, Decision Tree, Decision Table.

#### Unit $-III$

Design: Input, Output, Form, Database, File. Testing: Black Box, White Box, Alpha, Beta, Unit, Integration, and System, SQA.

#### Unit-IV

Implementation: Methods of Deployment, System Conversion, User Training Post Implementation: Planning, Maintenance, Extendibility, Replacement. Case -Study for a Project.  $\circ$ 

Unit  $-V_0$ 

UML (Unifying Modeling Language): Concept of UML. UML Symbols, Basic UML Terms, UML Diagrams: Use - Case, Sequence, Collaboration, Object, Class, Package, State Chart, Activity etc.

 $\sigma$ 

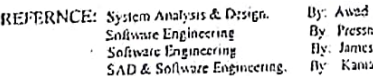

asó S.Sen af Prokashan

(9

### $PGDCA$  2 – 7 P **Web Designing**

### UNIT-I

Webpage, Websites, HTML: HTML Tags Related To: Text, List, Tables, Frames Hyperlink. Multimedia, Style Sheets.

#### UNIT-II

HTML: Event Handling, Meta, DIV & SPAN tags, DOM, DHTML (Without Scripting Language), Introduction to XML with examples.

#### UNIT-III

Java Script:

Data Types. Operators, Keywords, Control Structures and Loops, Arrays Inbuilt Functions and their types.

### UNIT-IV

User defined functions, calling function by HTML, Object properties & Methods. Java Script: Hidden Fields & Cookies, Design a Website with dynamic Web Pages.

#### UNIT-V

Client-Server Computing, Distributed Computing, Introduction to ASP, JSP, CGI, PERL, WML, WAP.

(اه )

REFERNCE: 111ML IN 24 Hours-Tech Media<br>
Java Script Complete-BPB<br>
Programming In Web Designing By: V, Jain<br>
Web Ocsigning - Kamal Prakashan<br>
Web Ocsigning - Kamal Prakashan

 $\bullet$ 

### $PGDCA 2-8 P$ **Visual Basic Programming**

### Unit-I

ij.  $\mathcal{L}_{\mathcal{D}}$ 

Introduction: Concept of Front End, Back End, GUI, About VB Basics of VB: New Project Window, VB Project. IDE, Different Components of IDE: Project Explorer, Property Window, Tool Box, From Layout Window, object Browser: Tool Box, Menu Editor, Image List, Form Design Run Time & Design Time Properties. Menus: File Menu, Format Menu, Help Menu.

#### Unit-II

- Token's: Variables, Constants, Data Types.

Statements: Control Statements, Coding Statements & Style i.e. E.D.P. Different Types of Procedure's.

Input/ Output Statement: (MsgBox) and (Input Box). - Array's, Collection and Types.

- Programming with Objects / Controls.

Error handling: Types of Error, Exception, Method's & Functions

#### Unit-III

Graphics & Multimedia: Function, Command's, Method's to Impliment Graphical & Multimedia

Activex Components: Basic Activex Components, Advance Active Components, Text Formatting

Timer Control, Mouse Pointer & Cursors, Control array, Multiple Document Interface. Implementation of VB Functions.

## $Unit - IV$

Database Programming with VB: Connectivity, Connectivity Tools: Data Control ADODC. ADODB. Data Environment, Connection Type. Data Bound Control's: Single value, Multi-Value,

Report: Jutroduction to Report, Types of Reports, Report in VB, Grouping, Use of SQL, Executing SQL.

#### Unit  $-\mathbf{V}$

Text Files: Types of Files in VB, Modes of Files, Different File Operation's Scripting Control & File System Object Moving, Updating, Deleting From File. Introduction to VB Script, ASP and Window Programming.

REFERNCE: Maskring Visual Basic By Evangels Petrousials, 8PB Publications<br>Basics of Visual Bosic- Kamal Pukashan<br>- Beginning Visual Basic by Peter Wight, Shroth Publishers

### <u>PGDCA</u> 2–9 P RDBMS USING ORACLE

215  $\ddot{\phantom{a}}$  $: f$ 

k

### UNIT-I

#### DBMS:

Definition, Schemas, Instance, Catalog, Meta-Data, Three-Levels, Different Users, Architecture.

Model: Different Features, Advantages & Disadvantages of Network, Hierarchical, Relational & Object-Oriented Models.

 $\mathbf{f}$ 

#### UNIT-II

#### ER Model:

Types of Attributes, Entity & Entity Sets, Symbols, Keys, Mapping, Degree of Relationship, Generalization, Specialization, Aggregation, Conversion of ER Schema into Relational Schema.

#### UNIT-III

Multivalue Attributes & INF, Function Dependence & INF, Transitive dependence & Normalization: 3NF, BCNF (3½ NF), MVD & 4NF, JD & 5NF.

#### **UNIT-IV**

SQL (Using ORACLE):

SQL, QUEL & QBE with Practical Examples, DDL, DML & DCL Commands, Types Query Languages: of Oracle Join, Types of Functions.

À

#### UNIT-V

Different Types Of SELECT, Data Constraints: Primary Key, Foreign Key, NULL, SQL \* PLUS UNIQUE, CHECK, Subqueries, View, Index, Sequence, Granting & Revoking Permissions.

By, Haffer REFERNCE: Database Management System By Ivon Bayross 

 $(2)$ 

### **PGDCA 2-10 P Computer Networking**

### UNIT-I

Communications & its types:

Analog & Digital, Synchronous & Asynchronous, Connection Oriented & Connectionless, Serial & Parallel. Wire & Wireless.

OS! Model:

Features, Functions Protocols of Different Layers. Transmission Media: Bounded & Unbounded with Their Types.

### UNIT-II

LAN, MAN&WAN: Features, Advantages & Disadvantages.

Network Topologies: Features, Advantages & Disadvantages of BUS, RING, STAR, TREE MESH.

Network Architecture:

Ethernet, Token Bus, Token Ring, FDDI, ARC Net.

#### UNIT-III

1P Addressing & Sub netting, Switching Packet Formation (Dailugram & Virtual Network Layer Functions:

,<br>Routing Algorithm: Static & Dynamic like: Shortest Path, Flooding, Flow Based, Circuit)

DVM, LSR.

### $UNIT-IV$

Error Detection & Correction: LRC, VRC, CRC, Checksum, Hamming Code. Data Link & Transport Layer: Character Oriented & Bit - Oriented Protocol (HDLC) Line Discipline, Flow Control Similarities & Differences between Data Link & Transport Layers.

 $\sqrt{3}$ 

### UNIT-V

TCP /IP Protocol Suite: TCP, IP, ARP, RARP, BGP, UDP, ICMP, DNC, RIP, OSPF, FTP, SMTP, NFS, TELNET, DHCP, WINS. IPX/SPX Protocol Suite. Apple Talk Protocol Suite

By Stallings **REFERNCE: Computer Networks** By Tenunbom Computer Networks<br>Computer Networks (Communication) By Miller<br>Data Networks (Communication) By Kamal Prakastian Computer Networks

### $PGDCA$  2 - 11 P Internet & E- Commerce

#### Unit-1

Internet, Intranet & Extranet: Features, Advantages & Disadvantages.

### Connectivity Devices:

١t

MODEM, Repeater, Hub, Bridge, Router, Switch, Gateway Their Working & Types.

#### Unit- II

History & Architecture of Internet, Types of Internet A/Cs.

Internet Addressing: IP Address, Domain Name, E-Mail& URL.

ISP/IAP: Types, Criteria For Selection, Facts gather from ISP, Online Services.

#### Unit-III

WWW, W3C, HTTP, FTP, SMTP, POP3, Web Sites; Internet Relay Chart,

E-Mail: Working, Composing, Attachment, Smileys, Netiquette, Microsoft Outlook: Menus & Features.

#### Unit-IV

Web Browser: Internet Explorer, Netscape Navigator, Web Server, Proxy Server, Internet Viruses, Internet Security, Firewall, Encryption, Decryption, Digital Signature, Digital Certificate, Search Engines.

#### Unit-V

E-Commerce & M-Commerce; Types of E-Commerce, Functions, Technologies: EDI, PDE, Bar Code etc, E-Business, Difference between E-Commerce & E-Business, Advantages & Disadvantages of E-Commerce, M-Commerce,

REFERNICE: Internet for Daminies - Pustak Mahal, New Delhi Internet & Web Technology -Kamal Prakashan The Internet Complete Referrice - TATA McGRAW HILL How The Internet Works By: Preston Gralla